# LogistiCom

By

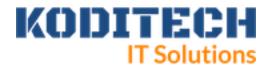

## **Features**

## Introduction

LogistiCom management software is a specialized software system designed to help businesses manage the movement of goods and services from the point of receival to the point of delivery. The main function of LogistiCom management software is to provide visibility and control over the entire logistics process, receiving, delivery, inventory management and tracking.

Some of the main functionalities of LogistiCom management software include:

- 1. **Inventory Management:** This feature allows businesses to manage their inventory availability in real-time and monitor stock levels across multiple locations. System supports sub-inventory process, where for logistics company it is possible to create virtual separated warehouses for clients. In addition, LogistiCom would offer the option of tracking and manage the inventory through Declaration Number/Bill of Entry. Also LogistiCOM keeps track of Serial numbers of items if exist.
- 2. **Warehouse Management:** This feature allows businesses to manage their warehouse operations, including receiving, storage, zoning, and shipping. Warehouse management software can provide visibility into warehouse operations and reduce the time it takes to fulfill orders; items can be accessed through barcode or RFID technologies.
- 3. **Reporting:** This feature allows businesses to generate reports and analyze data related to their logistics and inventory operations. Reporting and analytics software can provide insights into inventory levels.
- 4. **Integration with Other Systems:** Logistics management software can be integrated with other systems, such as accounting software, CRM software, and e-commerce platforms, enabling businesses to streamline their operations and reduce manual data entry.

# Availability

LogistiCom management software is a web-based application that can be deployed locally or on the cloud. The system is also supported by a mobile app that can be used by the customers or the salespeople of the company to issue orders, track inventories and receive notifications of receiving/delivery of goods.

# LogistiCOM Management system

# Setup

## Setup sections:

- 1. Company setup details
- 2. Countries
- 3. Currencies
- 4. Groups
- 5. Items
- 6. **Groups**
- 7. Clients
- 8. Suppliers
- 9. Forwarders
- 10. Warehouse/ Zones
- 11. Account Charges Template

# User Management

Based on each job description, users are created with different level of access according to predefined main roles. Log file is found to record and track all data, with easy to compare data changes.

# **Operations**

#### 1. Goods In

Is the main transaction of receiving goods based on Bill of Entry/ Declaration No. Goods In transaction is supported the following:

- Multiple currency
- Entering items with serial number
- Flexibility to manage the weight of the items received
- Entering items using barcode / RFID
- Import items from excel file.
- Upload goods in items from other LogistiCom software.
- Automatically create delivery order for a complete Goods IN transaction
- Attaching multiple supporting documents; such as invoices, declaration documents, etc.

## 2. Delivery order

Is the main transaction to manage the delivery process.

The delivery order is supported by:

- Multiple Currency
- Delivery based on Bill of Entry / Declaration number
- Easy use for packaging (merging several items into one package if needed)
- Easy use for Pallet creation
- Easy and direct way for a full delivery from a specific Bill of Entry / Declaration Number
- Entering items using barcode / RFID
- Delivery from multiple warehouses in a single entry
- Release option to finalize the order
- Automatic Generate of :
  - Transfer of ownership
  - Delivery Advice
  - Commercial invoice Packing list.
  - Delivery note
  - HS-Code List
  - Dubai Trade txt file.

All reports hold the data required by official authorities.

#### 3. RMA / Section

LogistiCOM supports RMA operation if applicable. Similar to the Goods IN / Delivery Order transactions , RMA IN / RMA OUT order exist with the same features to control the RMA operations and separate the normal IN/OUT operations from the normal operation.

### 4. Generating Invoice

LogistiCOM operations are supported also by an automatic process for invoice generation for the charges recorded in both IN / OUT transactions. These invoices are either generated to DataCOM accounting system or can be exported to other accounting / ERP system.

# Reports

LogistiCom software provides various reports to help the company to manage its operations effectively. All reports are filtered by if applicable: date, declaration number, bill of entry, item code, supplier and client. Typical reports are:

- 1. Dashboard Section
- 2. Inventory Report
- 3. Statement / History of Items
- 4. Goods In Report
- 5. Delivery Order Report